## **SPÉCI AL 3 <sup>E</sup> DE L'ENSEIGNEMEN T AG RICOLE E X TÉRIEURS À L' AC AD ÉMIE**

- Æ **DEMANDES D'AFFECTATION DANS LES ÉTABLISSEMENTS PUBLICS DES MINISTÈRES DE L'AGRICULTURE ET DE L'ÉDUCATION NATIONALE ;**
- Æ **CANDIDATURES DANS TOUS LES LYCÉES PRIVÉS SOUS CONTRAT AVEC L'ÉDUCATION NATIONALE DE L'ACADEMIE ;**
- Æ **DEMANDES D'AFFECTATION DANS TOUS LES LYCÉES PRIVÉS SOUS CONTRAT AVEC L'AGRICULTURE DE L'ACADÉMIE (Y COMPRIS LES MFR) ;**
- Æ **DEMANDES DE POURSUITE DANS TOUS LES CFA PUBLICS OU PRIVÉS OU ORGANISMES DE FORMATION PROPOSANT DES FORMATIONS EN APPRENTISSAGE (OFA) DE L'ACADÉMIE.**

Les familles peuvent utiliser le Service en ligne Affectation pour saisir directement leurs demandes du 9 mai - 14 h au 31 mai minuit. La saisie peut également être effectuée par l'établissement d'origine à l'adresse suivante :

## **http://e-services.ac-dijon.fr/**

menu **"Établissement hors contrat ou hors académie"**, sélectionner **« Affectation en lycée » Du 9 mai - 14 h au 13 juin 2022 - 9 h**

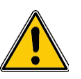

**La saisie des vœux pour les établissements privés sous contrat avec l'Éducation nationale doit être terminée le 10 juin 2022.**

## **QUE SAISIR ?**

Si la famille a déposé ses demandes par le Service en ligne Affectation, l'établissement n'a pas à saisir le dossier administratif de l'élève. Si la famille n'a pas utilisé le Service en ligne Affectation, l'établissement d'origine doit créer le dossier de l'élève.

Les coordonnées de l'élève, le sexe, la date de naissance, les adresses et le lien des responsables légaux, l'adresse de l'élève, les LV1 et LV2, la classe sont à saisir.

Les demandes émises vers un établissement public (Éducation nationale et Agriculture) de l'académie, les demandes vers un établissement privé sous contrat avec l'Éducation nationale **de l'académie**, vers les lycées agricoles privés de l'académie (y compris les MFR) et les demandes pour les CFA ou OFA de l'académie.

- la zone géographique n'étant pas déterminée automatiquement, **saisir 0000000**.
- saisir toutes les demandes y compris celles pour l'apprentissage ; des codes vœux pour chaque formation en apprentissage proposée par chaque CFA ou OFA ont été créés.
- saisir les critères de dérogation selon les justificatifs fournis par la famille : ne concernent que les demandes pour les lycées publics de l'Éducation nationale. Les demandes exprimées pour les secondes générales et technologiques en lycée agricole, en établissement privé ou dans la voie professionnelle ne sont pas dérogatoires.
- saisir les évaluations de fin de cycle 4 du LSU.

Le guide académique AFFELNET-LYCÉE ainsi que les fiches « d'aide à la saisie fin de 3<sup>e</sup> » et « demande de dérogation » sont disponibles à l'adresse suivante :

## **http://www.ac-dijon.fr/affectationenlycee**

**L'affectation dans les établissements privés sous contrat avec l'ÉN de l'académie est gérée par Affelnet-lycée mais ne relève pas d'une affectation liée à un barème Affelnet-lycée. Elle dépend de la décision prise et validée dans Affelnet-lycée par les directeurs des établissements privés, après rencontre avec la famille.**